## **Information on Payroll Processing Calendar**

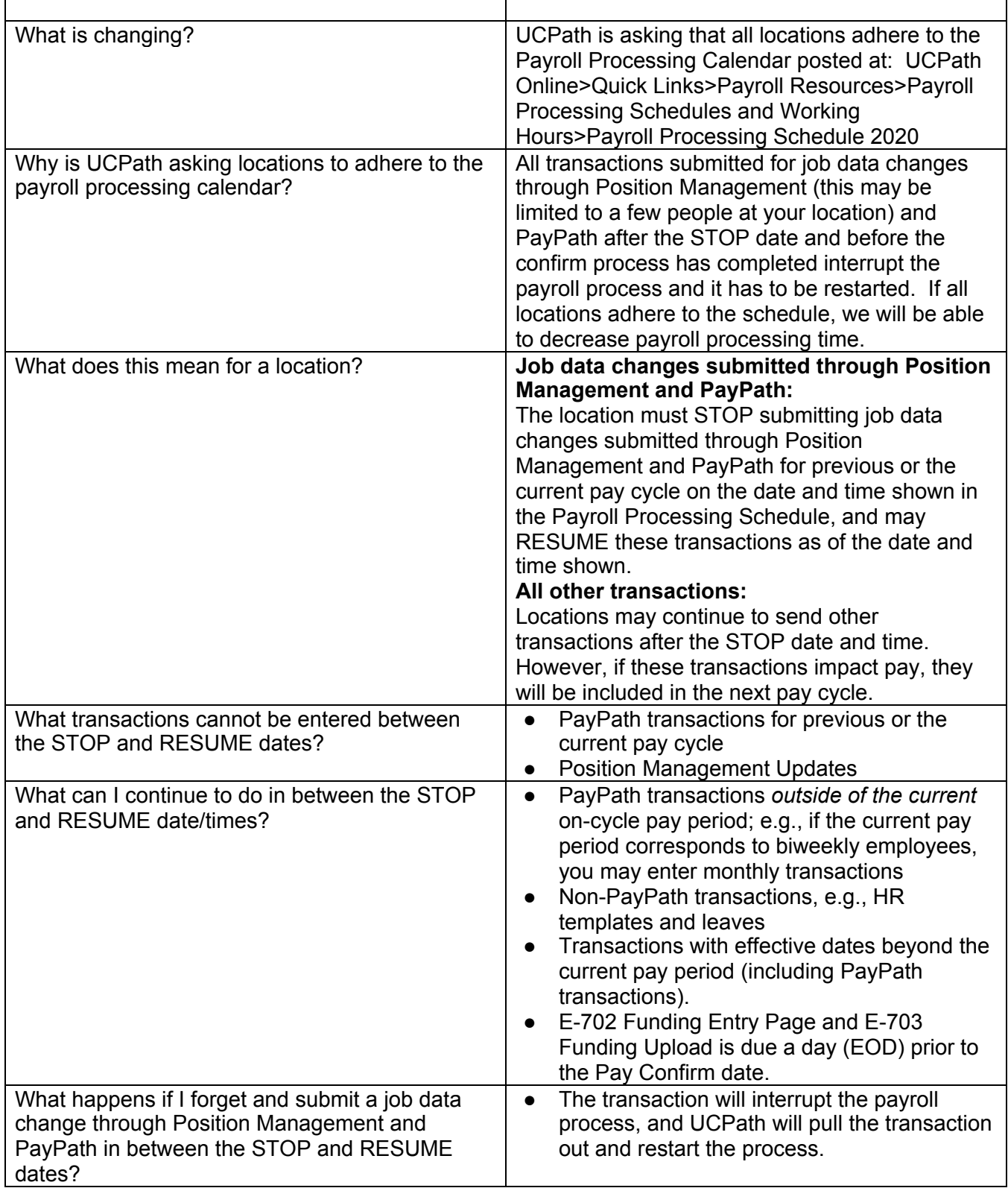

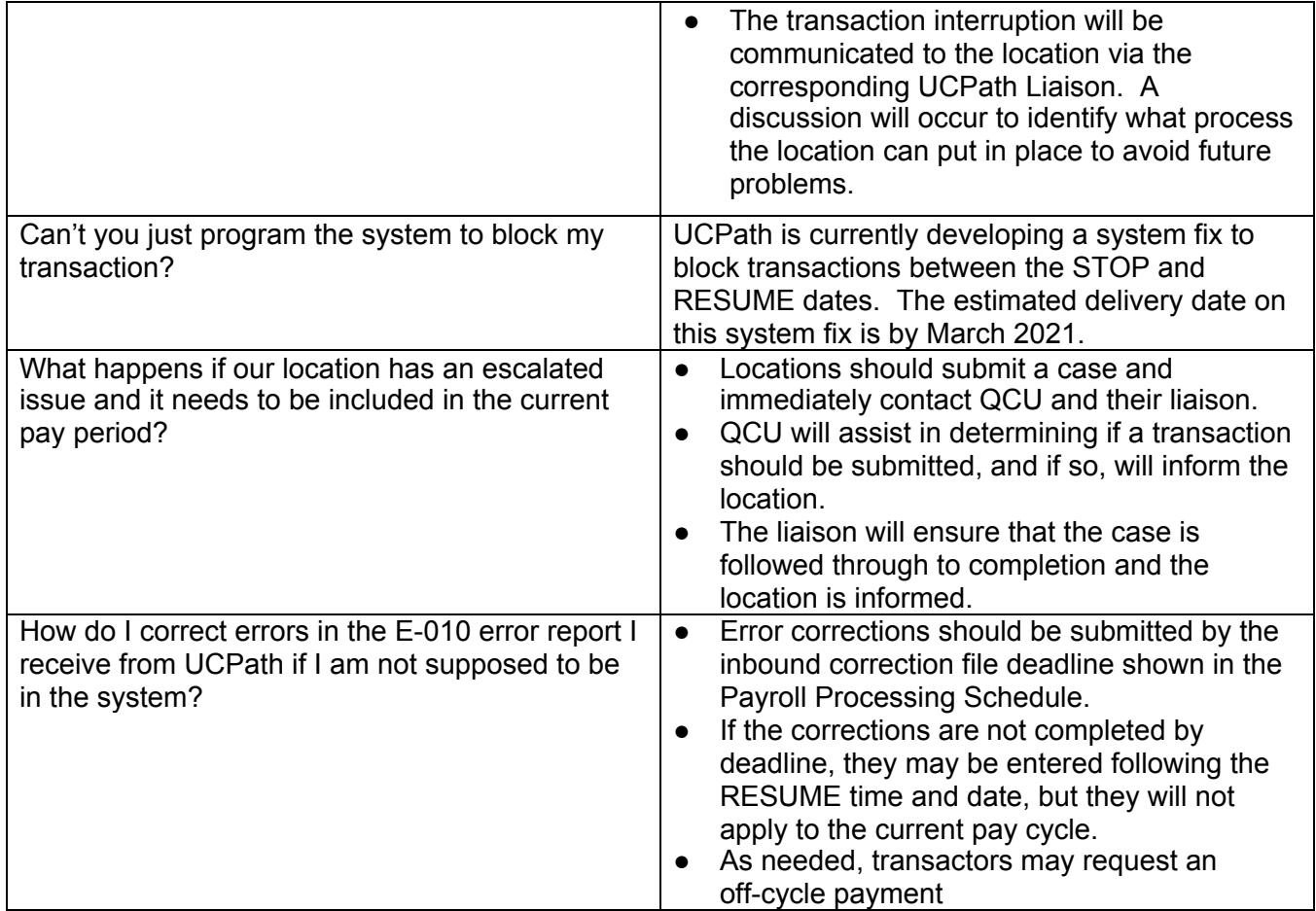